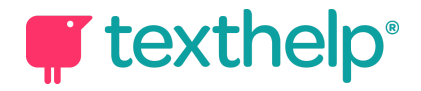

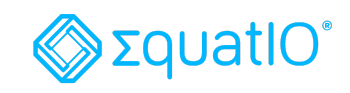

## EquatIO® mathspace Quick Reference Guide 03.19

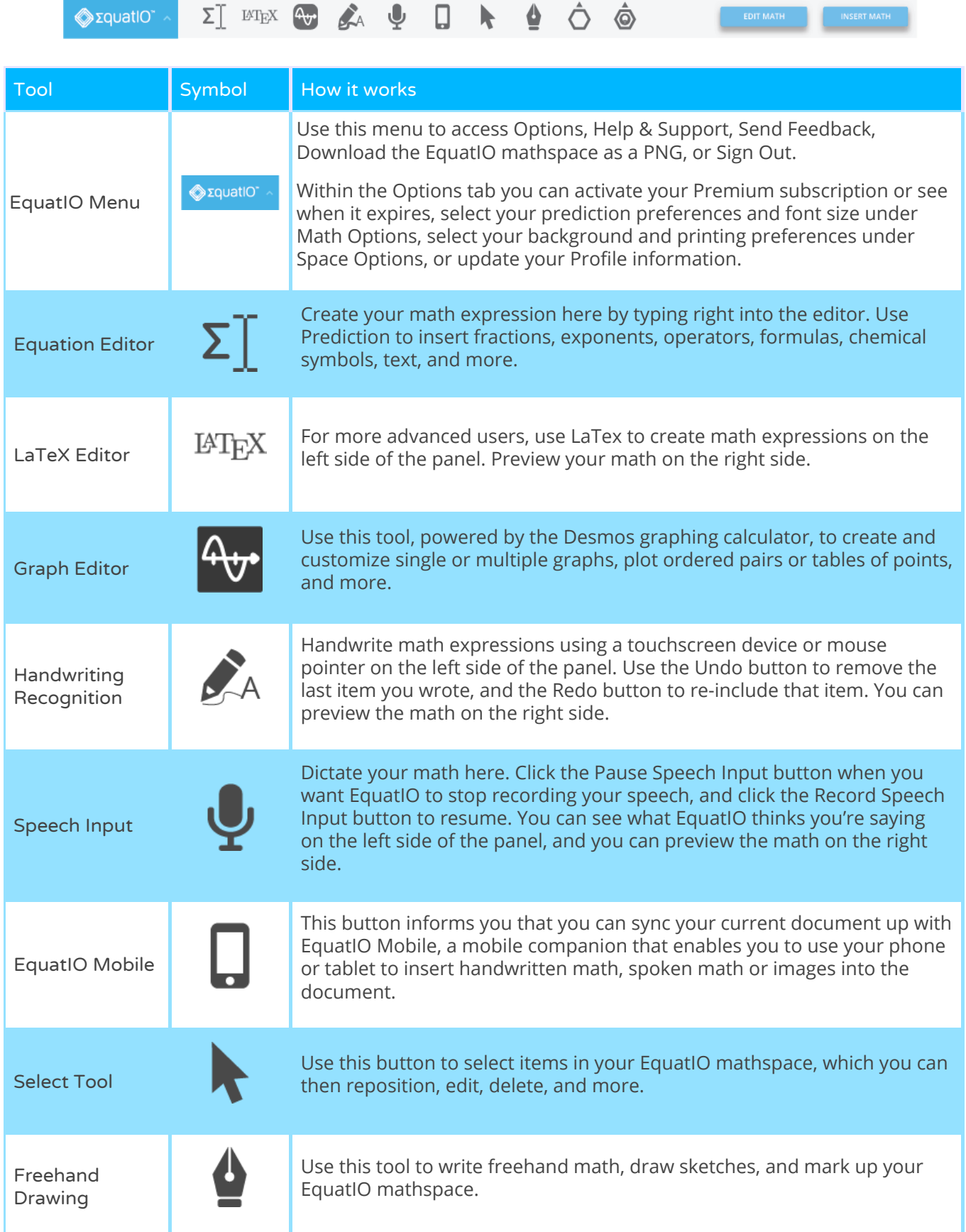

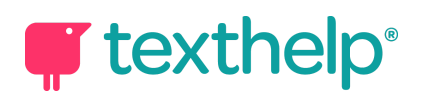

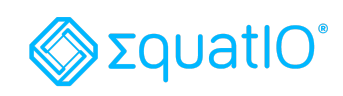

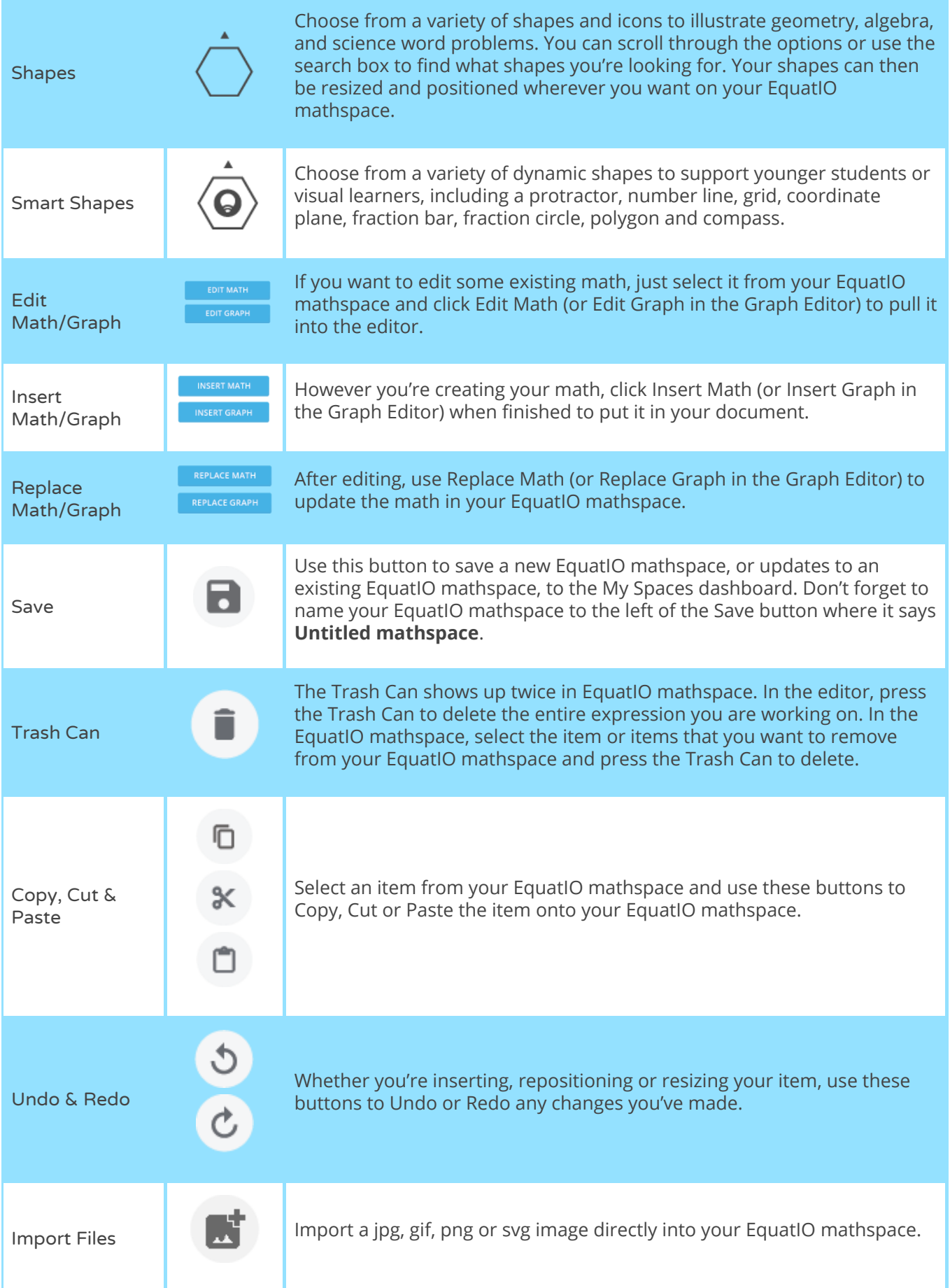

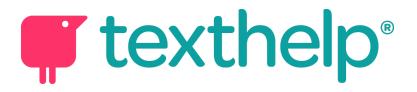

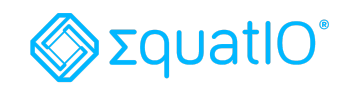

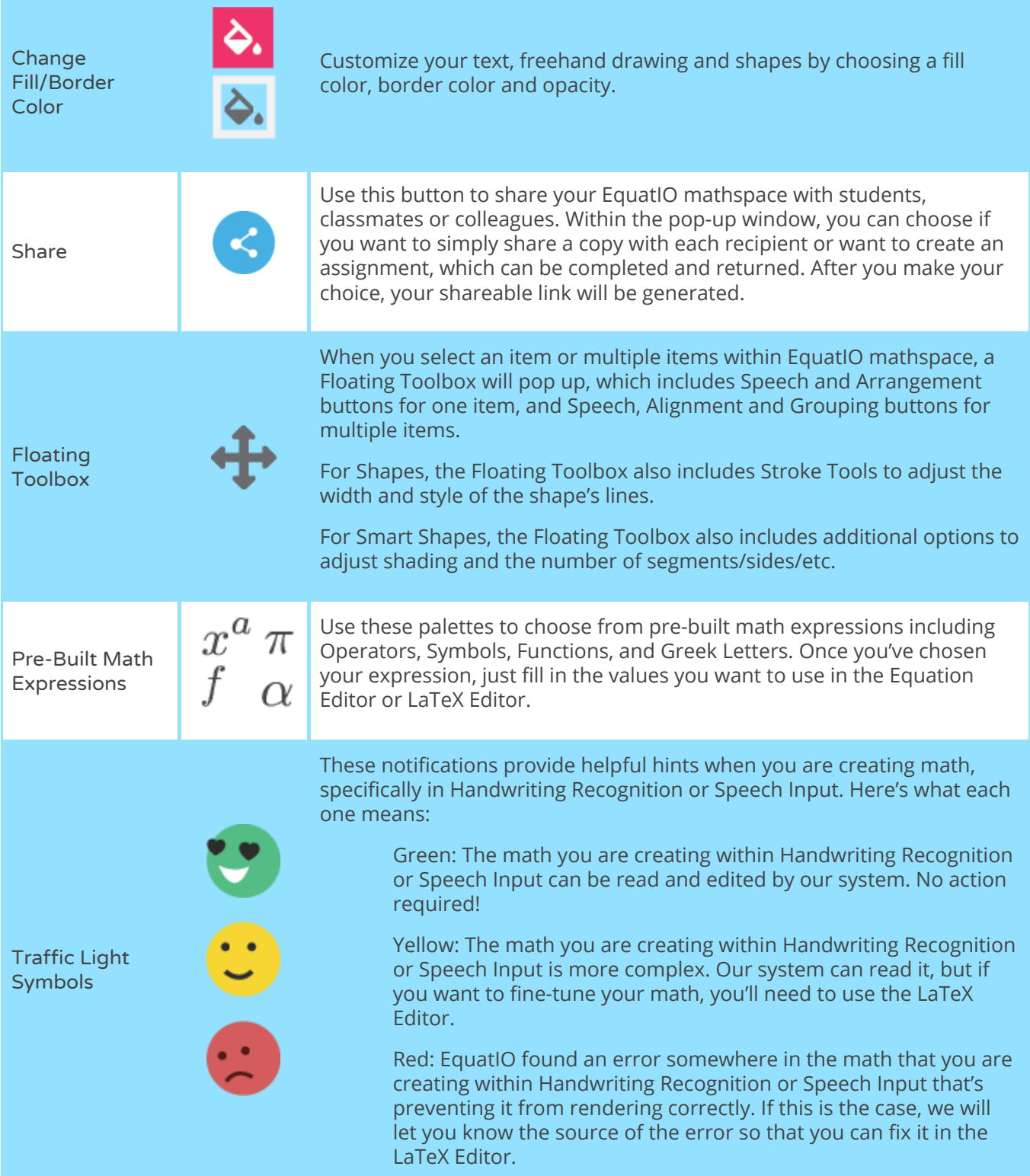

**Video Support: <https://text.help/Semgqo>**

**Technical Support: <https://text.help/jING1k>**

**Training Portal: <https://text.help/paKgnM>**